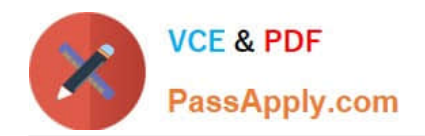

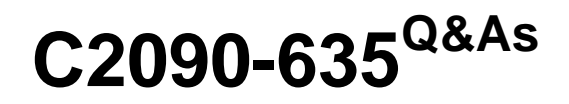

IBM Cognos 10 BI OLAP Developer

# **Pass IBM C2090-635 Exam with 100% Guarantee**

Free Download Real Questions & Answers **PDF** and **VCE** file from:

**https://www.passapply.com/c2090-635.html**

100% Passing Guarantee 100% Money Back Assurance

Following Questions and Answers are all new published by IBM Official Exam Center

**C** Instant Download After Purchase

**83 100% Money Back Guarantee** 

- 365 Days Free Update
- 800,000+ Satisfied Customers  $\epsilon$  of

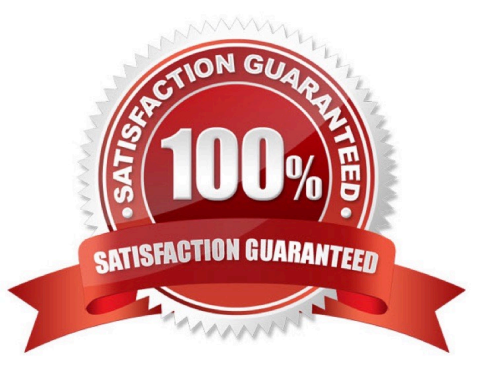

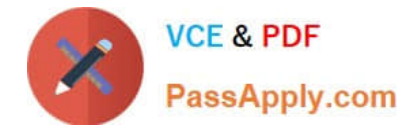

## **QUESTION 1**

How can a developer best address valuesthat are being rounded excessively?

- A. Adjust the number of decimal places.
- B. Create a calculated measure.
- C. Modify the rollup operations.
- D. Assign scale and precision settings.

Correct Answer: D

### **QUESTION 2**

What can be created if the financial analyst wants to look at the data by fiscal year, while the senior manager wants to analyze the data by calendar year?

- A. An alternate hierarchy in the time dimension.
- B. A subdimension in the time dimension.
- C. A special category.
- D. A calculated category.

Correct Answer: A

#### **QUESTION 3**

When the model contains two data sources that provide date values, how can the developer avoid ambiguity whenTransformer sets the current time period?

- A. Disable the data source\\'s ability to set the current time period.
- B. Assign the current date (obtained from the system clock) as the current period.
- C. Let Transformer assign the date closest to the model\\'screation date as the current period.
- D. Enter the initial current period and adjust it to match the system date and time.

Correct Answer: A

## **QUESTION 4**

When can Transformer category codes change?

A. Whena new cube is defined.

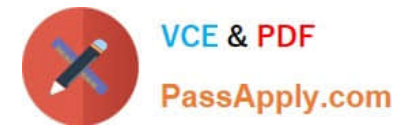

- B. When a reset partition is applied.
- C. When the cube connection is updated with pcconn.
- D. When a Clean House is performed before a cube is rebuilt.

Correct Answer: D

#### **QUESTION 5**

At the beginning of the fiscal year, the Camping Equipment product line reduced the number of products that are being sold. What can be done to remove the inactive categories that are no longer needed in the model?

- A. Set the level inclusion to suppress categories that are not needed.
- B. Incrementally update the Powercube.
- C. Prevent the automatic generation of new categories.
- D. Generate the categories.
- Correct Answer: A

[C2090-635 PDF Dumps](https://www.passapply.com/c2090-635.html) [C2090-635 Practice Test](https://www.passapply.com/c2090-635.html) [C2090-635 Exam Questions](https://www.passapply.com/c2090-635.html)